Installing Adobe Photoshop is relatively easy and can be done in a few simple steps. First, go to Adobe's website and select the version of Photoshop that you want to install. Once you have the download, open the file and follow the on-screen instructions. Adobe Photoshop is a powerful graphics editing software. Due to its popularity, it has become a target for those who wish to crack it. It has become increasingly difficult to crack Adobe Photoshop. Adobe Photoshop contains powerful encryption technology. Therefore, it becomes difficult to crack the software. To crack Adobe Photoshop, you need to crack the Adobe Photoshop digital license files. By using a technique called patching, you can patch the original Photoshop digital license file with a cracked version of the software. To do this, you must first locate a cracked version of the digital license file.

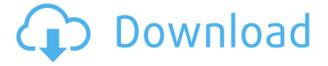

Photoshop is a vast application. There are more than 1,100 tools tucked into its menus, but most of them are hardly ever used by creative professionals. It has become a very complex process to be simple. It's a bit difficult to cultivate an understanding of why Photoshop is often a black box to people who know graphic design is a creative process. Gorgeous, rectangular, solid-blue floating panels adorn the interface, but they're short-lived. Long-pressing an area of an image reveals a number of tools waiting to be used, and with about a quarter of the image visible, you can see a lot of the editing going on. From the "Text" button at top left - in the form of a "T" - to the "Filters" option at the bottom left of the tool bar, there's about 15 options, all of them available in active mode. Want to change the colour of the image's background to a green colour? No problem. Want to remove photographers' trademark prestige watermarks? You can if you're willing to play around with the controls and settings for each watermark. There are a couple of palm trees in a patio and they're of a wide variety of sizes. It takes many adjusting layers to get them all in position - they look much better than they did in the original images. The basic editing tools are a bit awkward to get to, but once you've got into them, they're really solid. One of the most useful things about the Smart Retouch (or indeed any other tool, for that matter) is the "Process" tab, which enables you to see exactly which changes it's going to make to the selected area of the image. For example, when you add blur to a face, the entire face becomes blurry and becomes so much larger in proportions. The Pantone areas allow you to perfectly match up to any coloured spot in a physical print.

## Adobe Photoshop CC 2014 Download With Key {{ finaL version }} 2023

This is a great photo editing tool that will make any photo look better, but if you are really looking for true photo manipulation, then you may want to look into another tool such as Adobe Photoshop. Photoshop has some amazing features that make it one of the most popular photo editing tools on the market. You can use the tools to make content more interesting, add textures, and use filters. To finish off your image, you may add text or change your brush and other blending options. You have the ability to make a whole new image with your text and effects. Just tap the text field and type what you'd like. Then, click the size of the text and various options will appear. You can also put a photo in another photo and make a virtual collage. Use these Photoshop tips and tricks to make the best of your photos and work faster and smarter. Get to know the essentials of Photoshop—the tools and features you'll use most often—and explore the new features. Photoshop is a photo editing tool that can be used to edit or change the colors in a photo. The Photoshop tool is very effective for adding texture, color, and tweak the picture. You can use text tools to add text on your photos or you can add frames, borders, and various other effects. You can make your photos look more professional by using the tools and effects of the Photoshop. If you already have Photoshop, you can install the app on your computer, Android, or iPhone via the App Store or Google Play Store. If you have a Mac, it's easy to run Photoshop Camera as part of your workflow or simply scan in the file you wish to edit. e3d0a04c9c

## Adobe Photoshop CC 2014CRACK [32|64bit] 2022

Filter is a tool that allows us to apply effects to the image and combine multiple filters to achieve different looks. There are two types of filters — the ones that are applied on outline or edge (Soft) and the ones that are applied to the whole picture (Hard). The filter tool in Photoshop is similar to the pencil tool and the brush tool. You can crop using the Rectangular Marguee tool, which is a small square in the corner of the screen that allows you to select the area that you want to crop. Black and White add: Black and White add is a simple and fun feature, which is used to give a monochrome/desaturated feel to the photo. It's another way of simplifying the image, which is often used in shooting. A simple modification in a photo often requires any photographer. Photographers use Photoshop for its bright and flexible editing features. The basic tools include crop, rotate, and zoom tools. Photoshop comes with various feature within its arsenal, and it can be upgraded with vital tools like lens blur, simulation filters, and visual effects. Photoshop is the world's most popular and powerful graphic design tool. It can be employed by anyone for his or her graphic work. It also comes with most of the powerful tools that are valued for its quality. Some of its tools include, color range picker, the opacity range picker, and the pathfinder. It is a powerful optical retouching tool. One of the most important tools is selection tools found within it; it can be utilized to cut and paste content and many other functions. Adobe Photoshop allows for quality adjustments and is easily installed on any computer system.

how download photoshop for free adobe photoshop fix hack version download adobe photoshop free download for windows 10 hack download hack version of photoshop for pc photoshop hack mod apk download photoshop hack apk download photoshop apk hack version download photoshop free hack download photoshop cc 2014 hack version download download hacked photoshop for pc

For amateurs who want to get creative with their photos, Adobe Photoshop Elements is still the best game in town. Professionals, of course, can do all this and more with the full Photoshop application, but that comes with a high learning curve and recurring price tag. Elements makes a lot of the coolest Photoshop effects accessible to nonprofessionals. It offers a generous subset of the pro editor's features in a simpler package. Photoshop has a long and illustrious history. Through it, some of the most recognizable images in the world were created. While Elements is a great, affordable new alternative to Photoshop, those in the industry will tell you that there's no Photoshop alternative—and for good reason. If you're currently using Photoshop, whether editing images, working with layers, or using the full version of Photoshop's 3D tools, you'll be able to use these new features in future updates. Additionally, the following article will be the first of many that will raise the alarm about the dangerous threat of Adobe's plans to cease support for the upcoming Windows 10 version. More information on this scheme and a call to action for Microsoft users can be found on our blog as well. In the coming months, you'll also find a number of interviews with industry luminaries, and list of useful resources to aid anyone about to make the move to Adobe Photoshop Lightroom. The year 2015 is sure to be an exciting time for Adobe Photoshop and Lightroom users around the world.

This will be host to some of the best features of Photoshop, partly in a free upgrade but also in the

new Creative Cloud service. We will see whether online storage of projects and the ability to store your work on the cloud will indeed bring the power of Photoshop to a whole new level. We expect to find out in the next few months. Adobe Photoshop Features The new Creative Cloud software brings together the world's leading desktop creative tools under a single service. It will be an all-inone creative platform, with mobile access to your favorite desktop tools. True AI technology means new ways to choose filters and retouch our images intelligently. We'll be able to use our creativity to find effects that are just right for any shot, or any story. Adobe's products including Photoshop, Adobe Illustrator and Photoshop Elements already have millions of customers and users worldwide. New customers and users are signing up for the Creative Cloud now, and also the services that come with it. Some are authorized to use the whole lot and others are paying a per-organization sum for a licensing scheme. Adobe is offering and delivering a free trial of the Creative Cloud. Adobe makes its real money from the subscription fee and from selling additional products and services. The new Creative Cloud bundle will offer more value to existing and new users for less money; it will also allow for the subscription fee to rise over time for regular users.

https://soundcloud.com/bracicrrashis/unmanwollgu

https://soundcloud.com/schernemuchdown1983/sugar-bytes-transvst

 $\underline{https://soundcloud.com/razabaryobi7/drivers-do-notebook-itautec-w7655-para-windows-xp-32 bits-free-download}\\$ 

https://soundcloud.com/nutseamela1978/baixar-modelo-de-rifas-no-word

https://soundcloud.com/sarbaznry1/download-atapwd-12-hard-disk-password-utility

 $\underline{https://soundcloud.com/schernemuchdown 1983/office-access-2003-pro-portable-sp2-the 11 thm tndiv-rare}$ 

https://soundcloud.com/bracicrrashis/unmanwollgu

https://soundcloud.com/sjirkllaprid/spine-esoteric-software-crack-keygen

https://soundcloud.com/sergeylt4m/sonic-forces-2020-crack-with-keygen-full-free-download

https://soundcloud.com/shyshyboru2/vmware-thinapp-enterprise-v472-build-771812-keygen-64-bit

https://soundcloud.com/gimezalhiki2/codice-attivazione-per-kaspersky-gratisl

https://soundcloud.com/bindraawqima/aomei-pxe-boot-v15-final-portable

https://soundcloud.com/khetymalagie/consistent-motherboard-i945lm4-audio-drivers

https://soundcloud.com/kokerivagyimz/krivon-boys

https://soundcloud.com/winduujeikk/bagtytisus

Combined, the improvements in Photoshop deliver breakthrough features that meet the creative needs of today's multi-device pros. Adobe Sensei, the smart AI engine that delivers exciting new technology inside the Photoshop engine, enables a deep reinforcement learning methodology for artistic creation. This means that new Photoshop features are continuously built on top of each other, leveraging the latest advances in AI. For instance, these new tools include:

- The Enhance Intelligence tool allows the user to instantly customize an image, making it a perfect fit for their projects, even on mobile.
- Sensei is available in more than 180 industries, including fashion, design, automotive, architecture, healthcare, and GIS.
- Contextual cutting tools are available for nondestructive editing.
- The Toggle Lens Correction tool creates custom corrections for lens inconsistencies without the need to spend time on the Lens Correction panel.
- Sharpening and Structure in one tool with intelligent sharpness tools for extreme high and low contrast.
- Brush enhancements aim to improve workflows by enabling brush shapes (e.g., elliptical,

radial and polygonal) to move on the canvas and on the tools' active and contextual editing handles

- Photo to Vector also delivers new vector replacements, brush options, and strategies for working with professional-looking vector outlines.
- All of this automation is powered by new tools for the art of brush work. Creative professionals
  can now mix paint, use techniques such as radial and polygonal brushes for interactive paint
  with new tools and effects, and apply textures to brush paths all while working in 16-bit pixel
  space.

https://factspt.org/wp-content/uploads/2023/01/schmerma.pdf

http://cathiconnorinc.com/wp-content/uploads/2023/01/raneir.pdf

https://www.aspalumni.com/wp-content/uploads/Download-Hd-Backgrounds-For-Photoshop-Fix.pdf

http://freecreditcodes.com/how-to-download-photoshop-on-your-computer-better/?p=11414

 $\underline{https://provisionsfrei-immo.de/wp-content/uploads/2023/01/How-To-Download-Photoshop-Background-BEST.pdf}$ 

 $\frac{https://asset defense team.com/wp-content/uploads/2023/01/Adobe-Photoshop-CS3-Download-Activation-Activator-last-releAse-2023.pdf$ 

https://xn--80aagyardii6h.xn--p1ai/free-how-to-download-photoshop-top/

https://z333a3.n3cdn1.secureserver.net/wp-content/uploads/2023/01/Photoshop-2022-Version-231-D

 $\underline{ownload\text{-}free\text{-}With\text{-}Registration\text{-}Code\text{-}For\text{-}Mac\text{-}and\text{-}Windows\text{-}3264b\text{.}pdf?time\text{=}1672683494}}$ 

 $https://www.yourfaithjourney.org/wp-content/uploads/2023/01/Mac-Adobe-Photoshop-2020-V2102-C \\ rack-Free-Download-BEST.pdf$ 

https://bekasiworkhub.com/photoshop-2022-serial-key-with-full-keygen-64-bits-2023/

https://dottoriitaliani.it/ultime-notizie/salute/photoshop-download-requirements-hot/

https://www.aspalumni.com/photoshop-2022-activation-for-mac-and-windows-2022/

 $\underline{https://dottoriitaliani.it/ultime-notizie/senza-categoria/photoshop-cs3-download-free-serial-number-full-torrent-keygen-win-mac-2023/$ 

 $\frac{https://rednails.store/wp-content/uploads/2023/01/Photoshop-2021-Version-2211-Download-Hacked-X64-updAte-2022.pdf}{}$ 

https://warshah.org/wp-content/uploads/2023/01/vascla.pdf

https://boatripz.com/wp-content/uploads/2023/01/Download Photoshop CC 2015 Version 18 With

Activation Code For Mac and Windows X64 2023.pdf

https://leidenalumni.id/wp-content/uploads/2023/01/palldara.pdf

http://orakprecast.net/55483.html

https://marido-caffe.ro/2023/01/02/adobe-photoshop-cs5-activation-64-bits-latest-version-2022/

https://notarynation.net/wp-content/uploads/2023/01/Photoshop CC 2015 version 16.pdf

http://howtohousetrainapuppy.net/photoshop-7-0-shortcut-keys-pdf-in-hindi-download-patched/

 $\underline{https://koenigthailand.com/wp-content/uploads/2023/01/Adobe-Photoshop-Cs3-Free-Download-For-Macbook-Pro-VERIFIED.pdf}$ 

https://citoga.com/wp-content/uploads/2023/01/burjaq.pdf

 $\underline{https://boyutalarm.com/wp-content/uploads/2023/01/Action-Download-For-Photoshop-Free-PORTABL} \\ \underline{E.pdf}$ 

https://century21baytree.com/wp-content/uploads/2023/01/emelhay.pdf

 $\frac{https://outlethotsale.com/wp-content/uploads/2023/01/Illustrator-Vector-Art-Photoshop-Action-Free-Download-UPDATED.pdf$ 

 $\frac{https://www.cdnapolicity.it/wp-content/uploads/2023/01/Adobe-Photoshop-2021-Version-224-Licensee-Code-Keygen-MacWin-64-Bits-2022.pdf$ 

http://www.sweethomeslondon.com/?p=188613

https://elektrobest.de/wp-content/uploads/2023/01/Photoshop-2022-version-23-Activation-Code-With-

Keygen-For-Windows-x3264-2023.pdf

https://merryquant.com/adobe-photoshop-cc-2019-torrent-activation-code-with-serial-key-win-mac-x3 2-64-latest-update-2022/

https://www.webcard.irish/adobe-photoshop-cs6-download-free-license-key-license-code-keygen-326 4bit-last-release-2022/

 $\underline{https://urmiabook.ir/download-free-photoshop-cc-2018-version-19-license-code-keygen-full-version-lifense-code-keygen-full-version-lifense-code-keygen-full-version-keygen-full-version-keygen-full-version-keygen-full-version-keygen-full-version-keygen-full-version-keygen-full-version-keygen-full-version-keygen-full-version-key$ 

http://surfingcollege.net/?p=6804

 $\underline{https://www.cooks.am/wp-content/uploads/2023/01/Photoshop-3d-Brushes-Free-Download-Extra-Quality.pdf}$ 

https://amtothepm.com/wp-content/uploads/2023/01/venper.pdf

https://gastro-professional.rs/?p=36045

https://www.oligoflowersbeautv.it/photoshop-for-ipad-download-helpx-2021/

https://shikhadabas.com/wp-content/uploads/2023/01/Adobe Photoshop 2022 .pdf

http://www.freecouponsaving.com/wp-content/uploads/2023/01/jaeade.pdf

 $\underline{https://www.oligoflowersbeauty.it/photoshop-2021-version-22-0-1-download-free-serial-number-full-torrent-new-2022/$ 

Working in the Adobe Photoshop family provides a lot of advantages like learning from users and the community, collaboration, access to the web platform, and more. It also has some disadvantages like the lack of automation features and accessibility, as well as a steep learning curve. Adobe Photoshop is unique in the photo editing world. Other tools offer more features, usability, or accessibility, but not all of them provide the same level of power and speed that Adobe Photoshop is capable of. In fact, Adobe Photoshop is available on Windows, macOS, and Linux, thus enabling you to work on all three platforms easily. Choose the best device for yourself as it is highly adaptable and can serve multiple needs. Learn how to insert filters & styles and effects to help give your photographs an amazing look. Get to know the basics of channels to make your images the best they can be. You'll learn everything you need to know - This book is for anyone looking for a thorough guide to the nitty-gritty of digital photography. You'll learn the fundamentals of the photographic process and the concepts first introduced when Photoshop was created. You'll also get a history lesson on how the program evolved, exciting examples, and a review on how to use basic digital photo editing and retouching tools. In this comprehensive guide to digital photography, we'll show you how to edit and retouch your photos in Adobe Photoshop. Author Byron Farwell begins by discussing the history behind Photoshop. He shows how it was born from the Macintoshintosh computer and how it has evolved through the years. In the second chapter he shows how to work with images inside Adobe Photoshop. We'll work with the basics of the program and cover all the basic concepts you need to create a decent photo.